```
Adam Blank
```
Spring 2017

 $\mathcal{L} = \{ \mathcal{L} \mid \mathcal{L} \in \mathcal{L} \}$  $\mathcal{L} \left( \mathcal{L} \right)$  and  $\mathcal{L} \left( \mathcal{L} \right)$  p  $\mathcal{L} \left( \mathcal{L} \right)$ 

 $\mathcal{L}(\mathbf{p}) = \mathcal{L}(\mathbf{p})$  $\sim$ 

 $\mathcal{L} = \{ \mathcal{L} \mid \mathcal{L} \in \mathcal{L} \}$  $\mathcal{L} \left( \mathcal{L} \right)$  and  $\mathcal{L} \left( \mathcal{L} \right)$  p  $\mathcal{L} \left( \mathcal{L} \right)$ 

 $p = \frac{1}{2}$  , where  $p = \frac{1}{2}$ 

 $\mathcal{L}(\mathbf{p}) = \mathcal{L}(\mathbf{p})$  $\sim$  p ! q ⌘ ¬p \_ q

# $\mathcal{A}$

# Foundations of Computing I Absorption

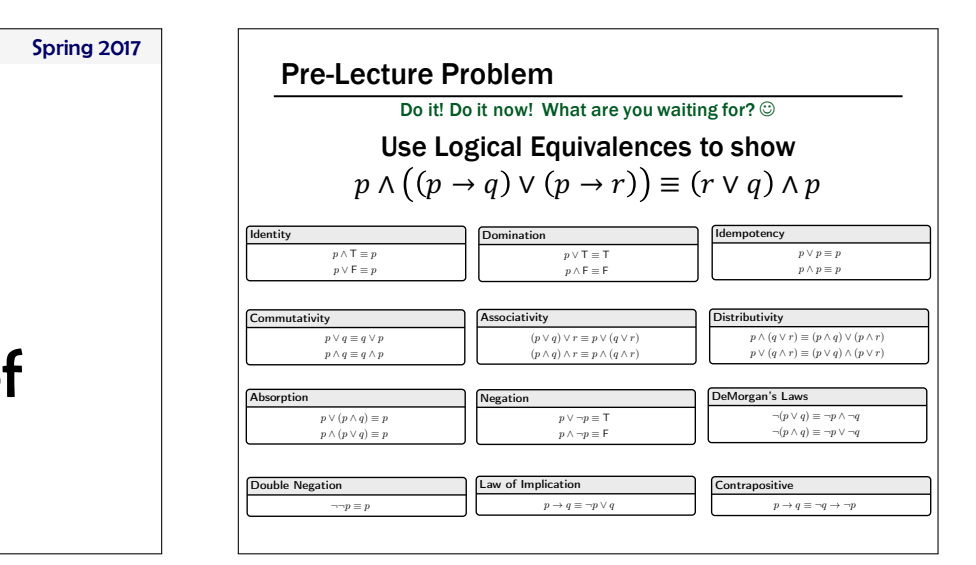

# A Combinational Logic Example

# Sessions of Class:

We would like to compute the number of lectures or quiz sections remaining *at the start* of a given day of the week.

– Inputs: Day of the Week, Lecture/Section flag – Output: Number of sessions left

Examples: Input: (Wednesday, Lecture) Output: 2 Input: (Monday, Section) Output: 1

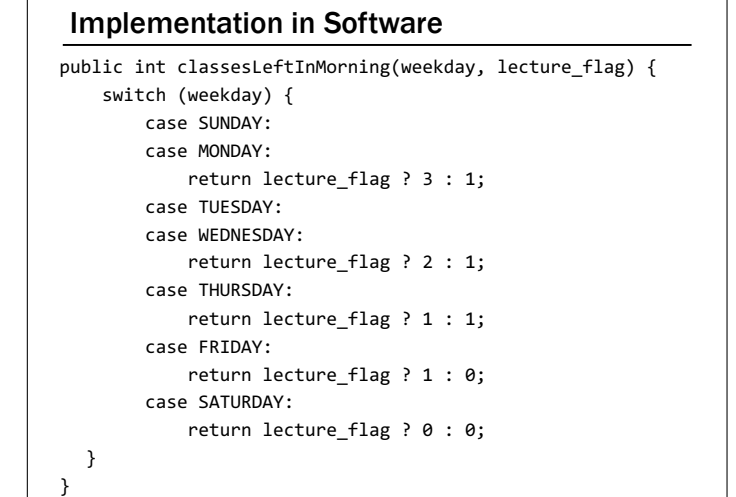

p ! q ⌘ ¬q ! ¬p

# Implementation with Combinational Logic Encoding: – How many bits for each input/output? – Binary number for weekday – One bit for each possible output Weekday Lecture? 0 1 2 3

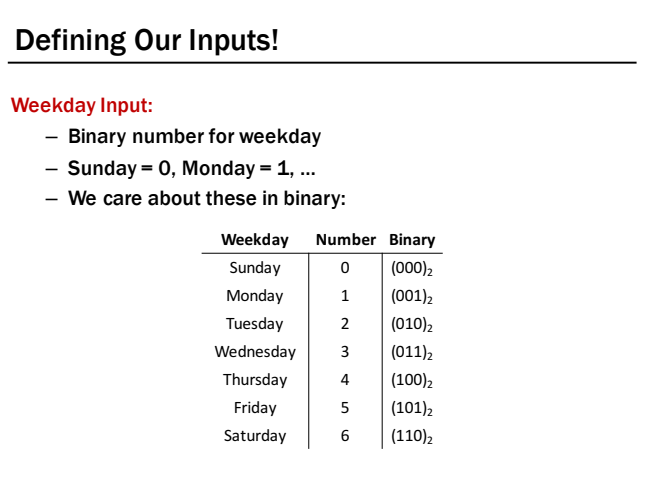

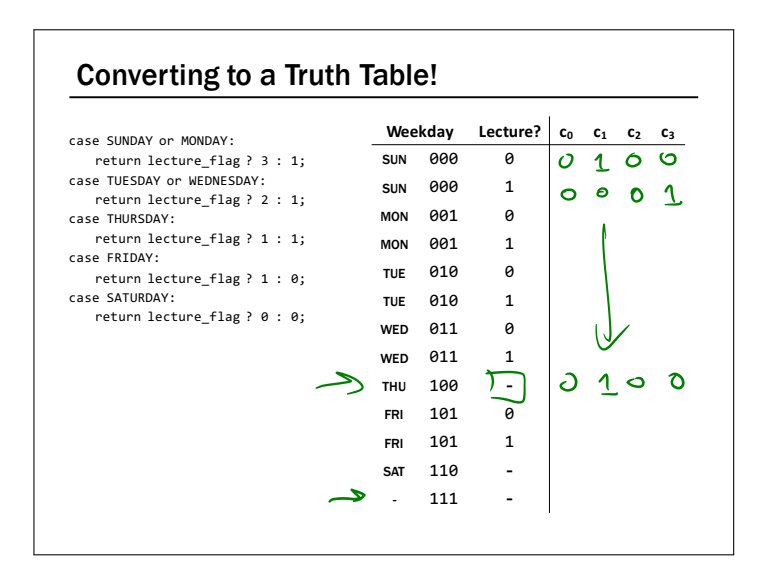

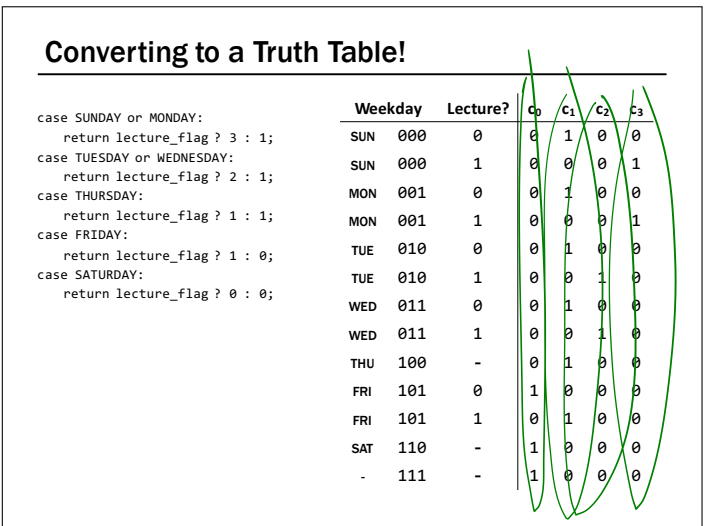

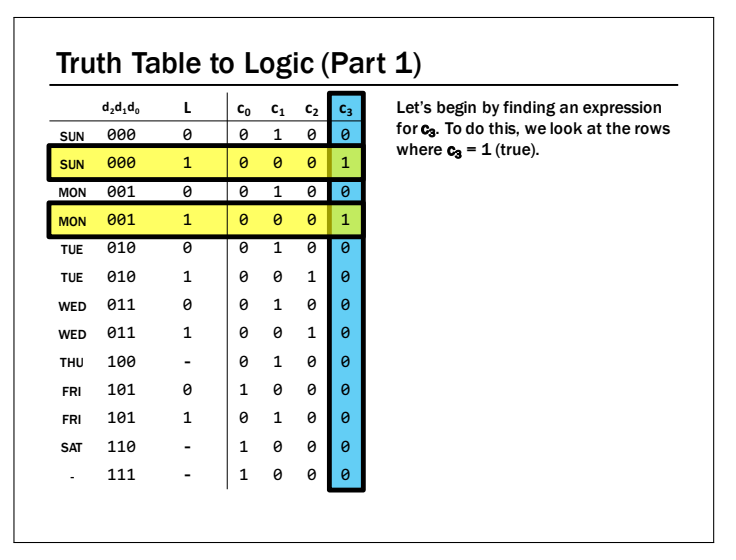

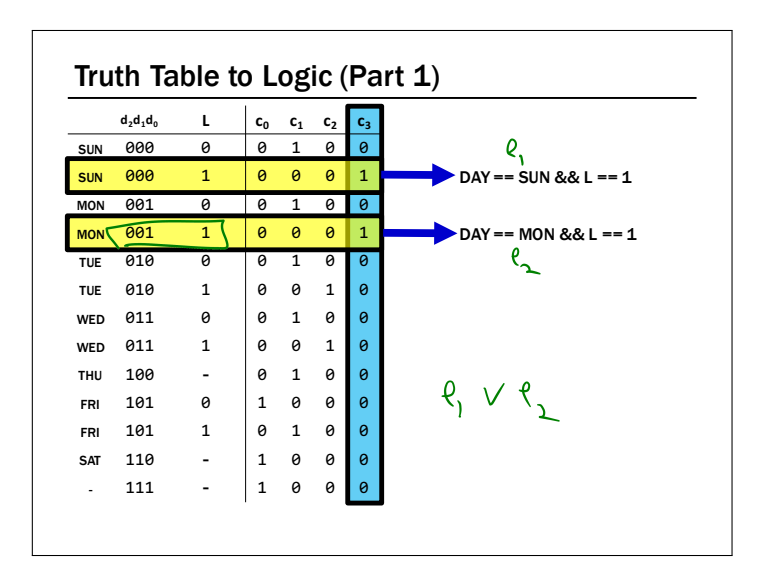

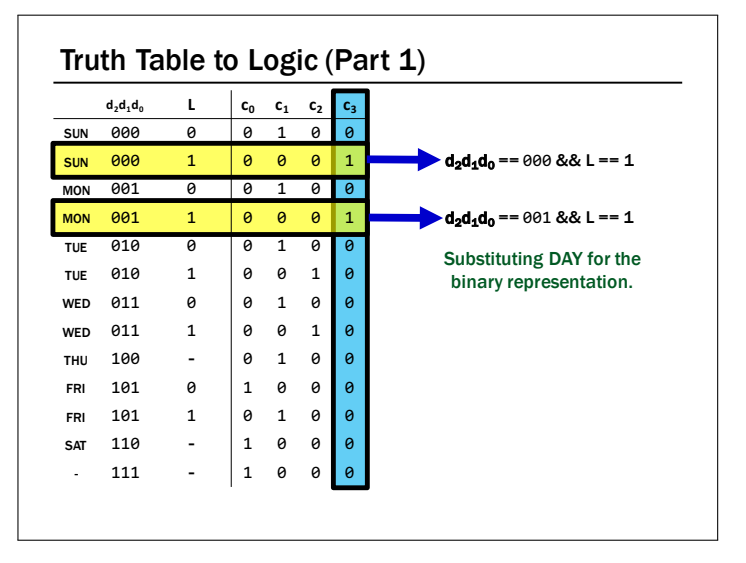

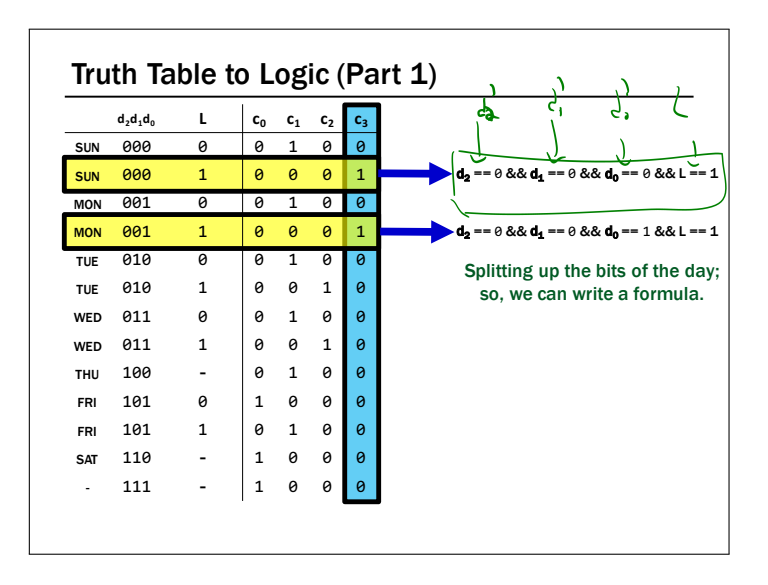

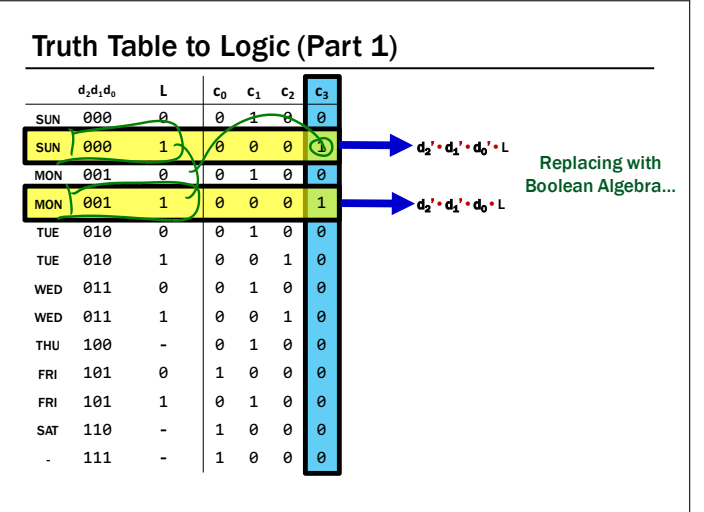

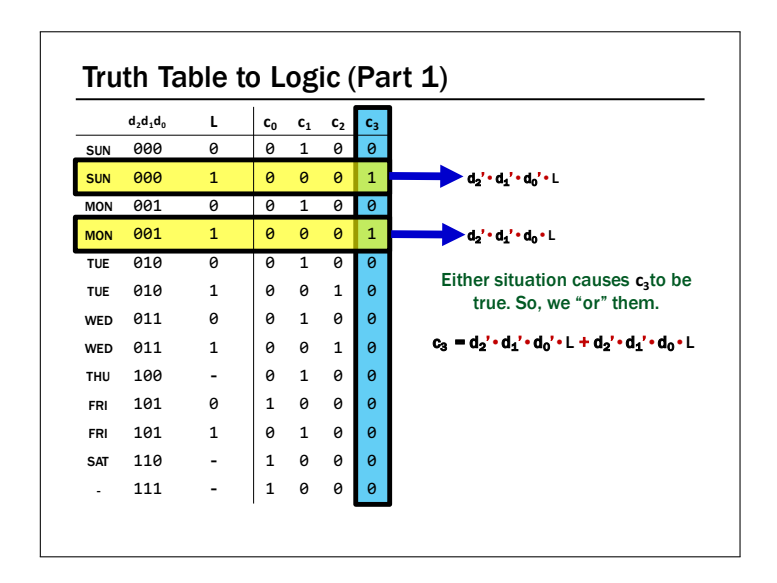

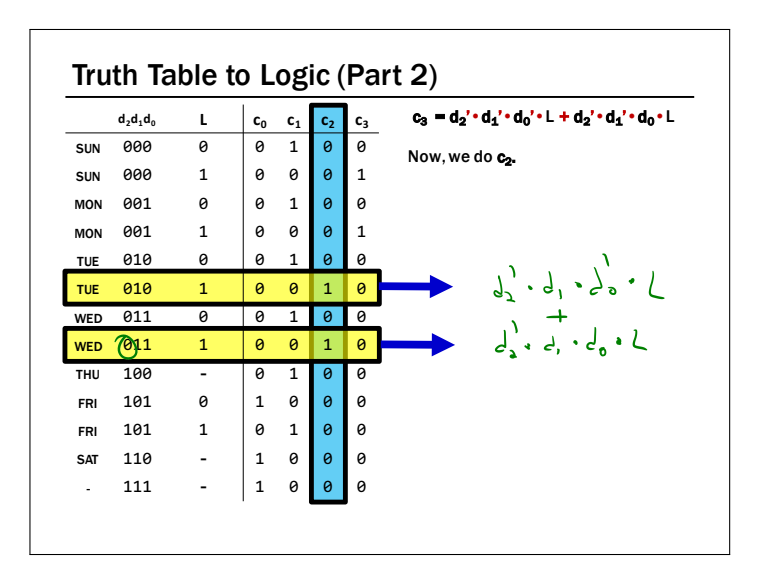

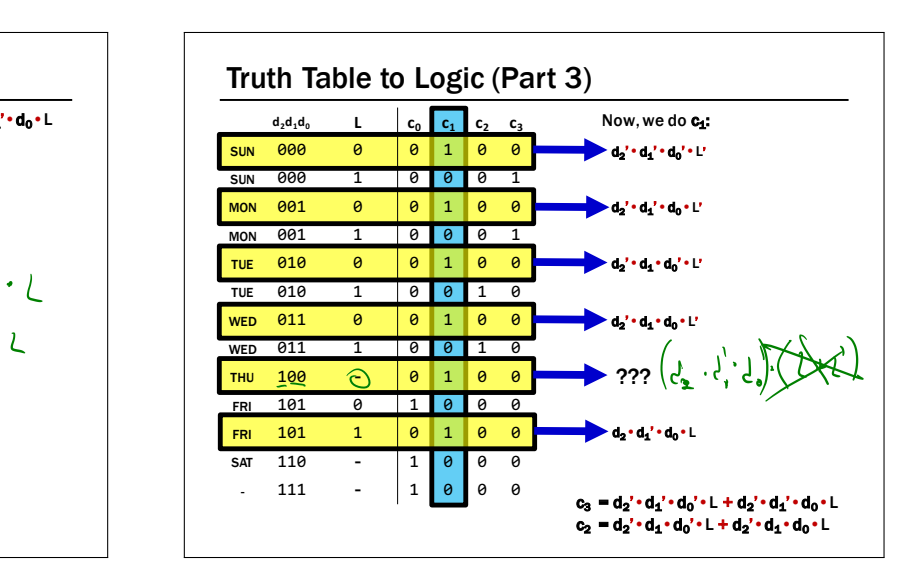

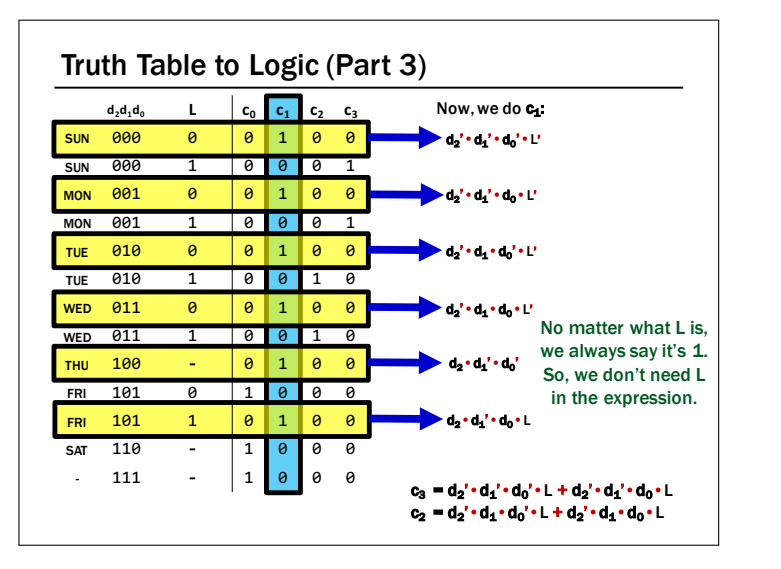

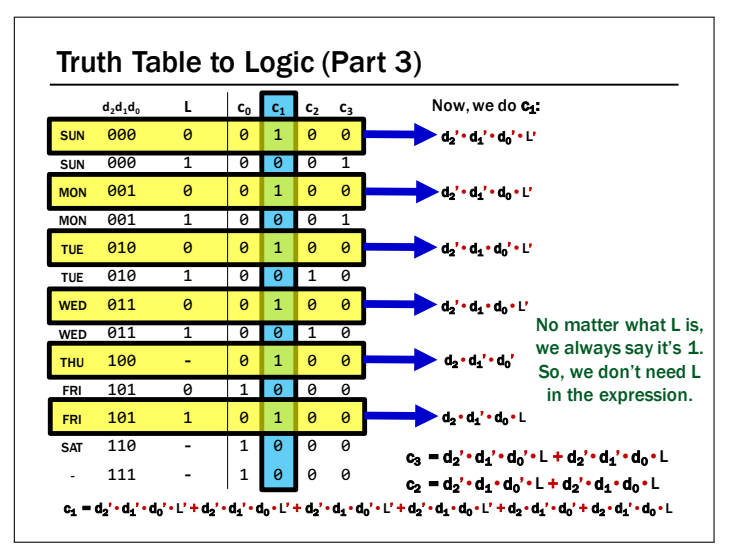

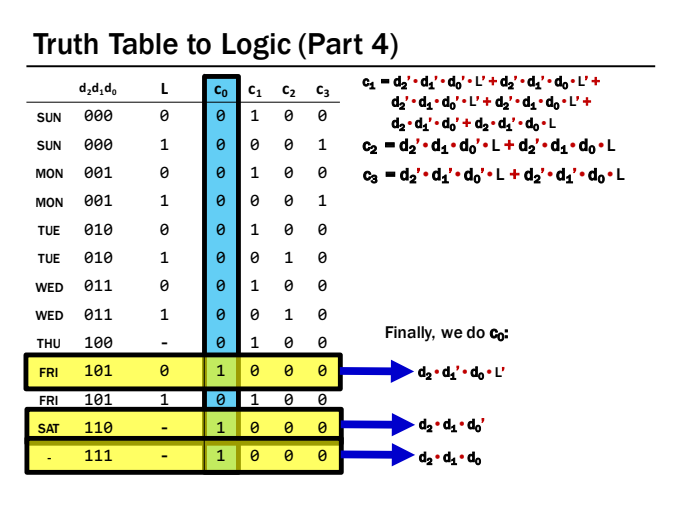

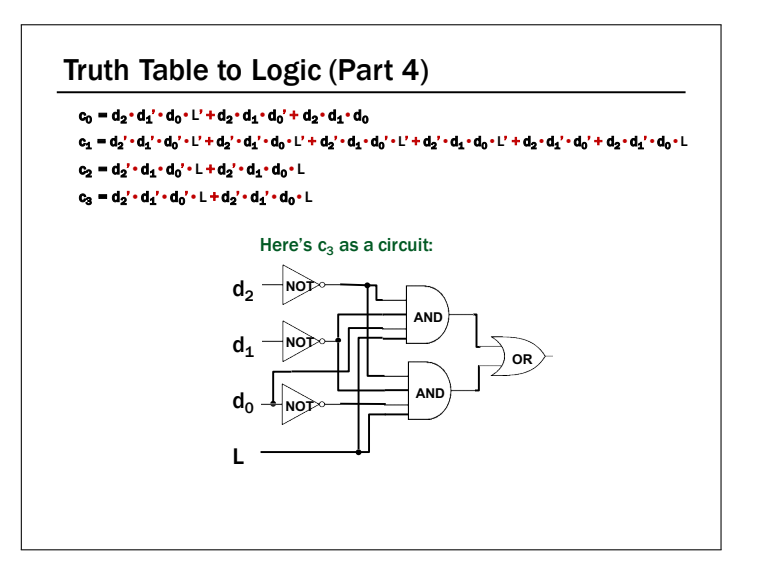

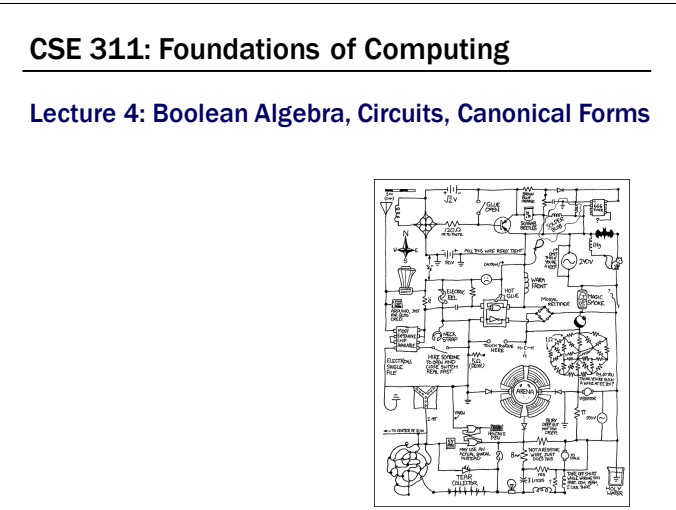

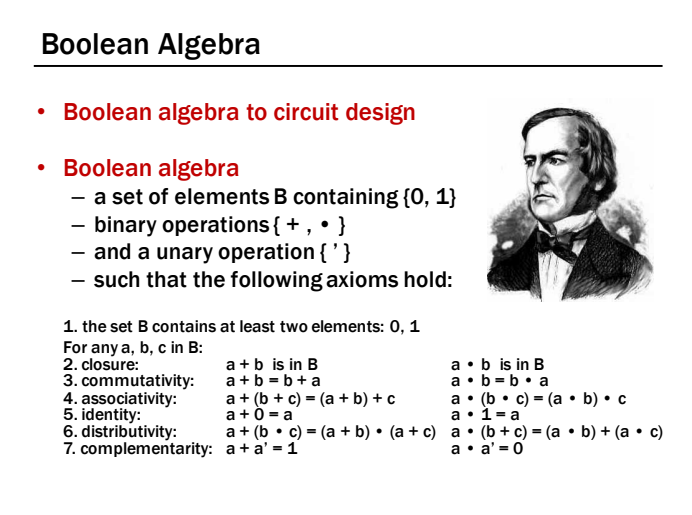

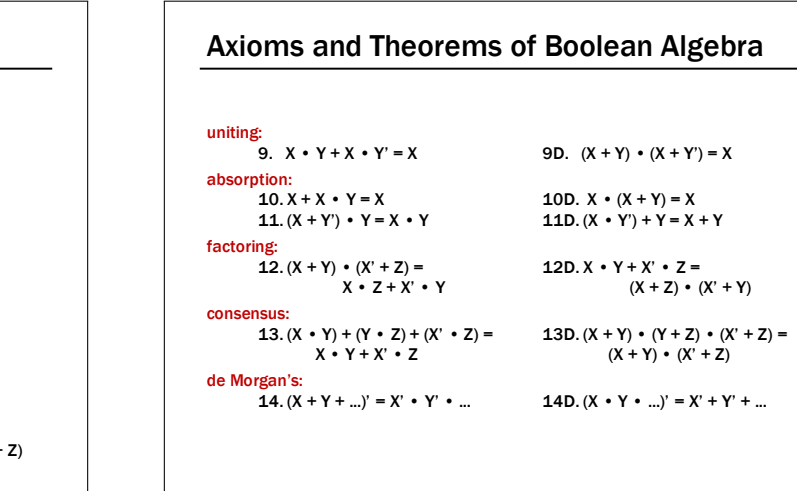

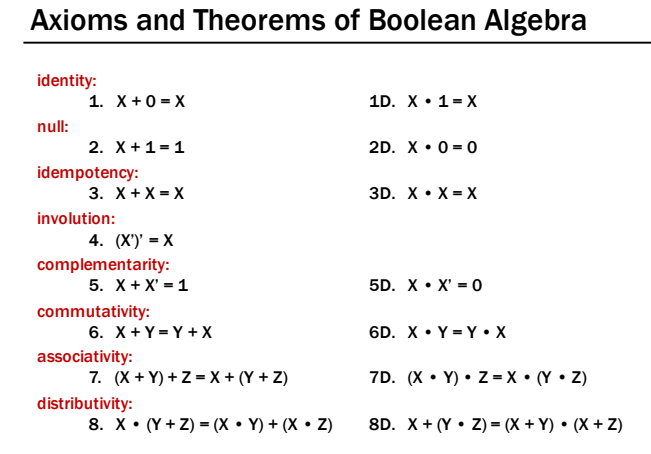

# Proving Theorems (Rewriting)

## Using the laws of Boolean Algebra:

**prove the theorem:**  $X \cdot Y + X \cdot Y' = X$ 

**prove the theorem:**  $X + X \cdot Y = X$ 

 $X + X \cdot Y =$ 

 $X \cdot Y + X \cdot Y' = \chi \cdot (\chi \chi)'$ 

 $\equiv$   $\times$   $\rightarrow$  $\equiv~\times$ 

### **prove the theorem:**  $X \cdot Y + X \cdot Y' = X$ **prove the theorem:**  $X + X \cdot Y = X$ Proving Theorems (Rewriting) Using the laws of Boolean Algebra: distributivity (8) complementarity (5) identity (1D) identity (1D) distributivity (8) uniting (2) identity (1D)  $X \cdot Y + X \cdot Y' = X \cdot (Y + Y')$  $= X \cdot (1)$  $= X$  $X + X \cdot Y = X \cdot 1 + X \cdot Y$  $= X \cdot (1 + Y)$  $= X \cdot (1)$  $= X$

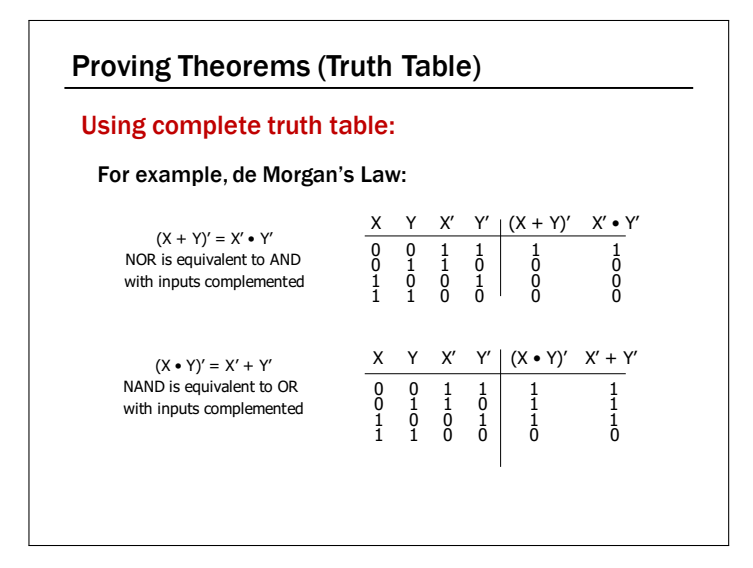

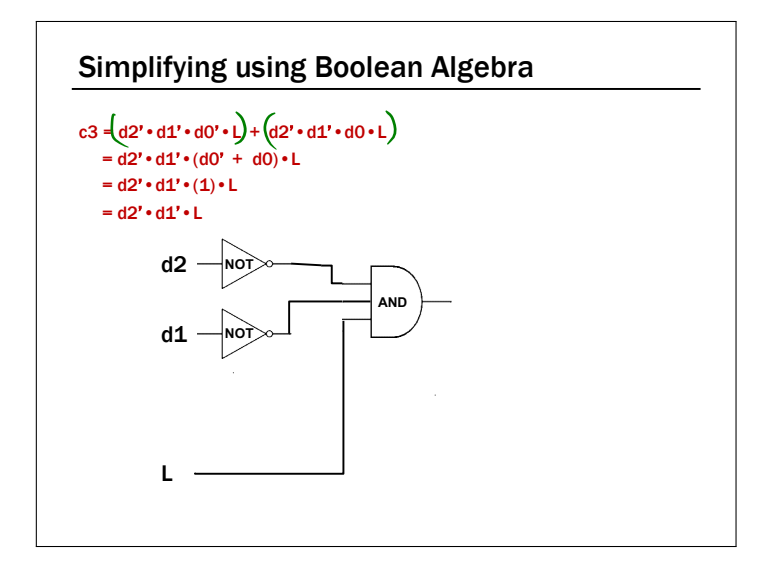

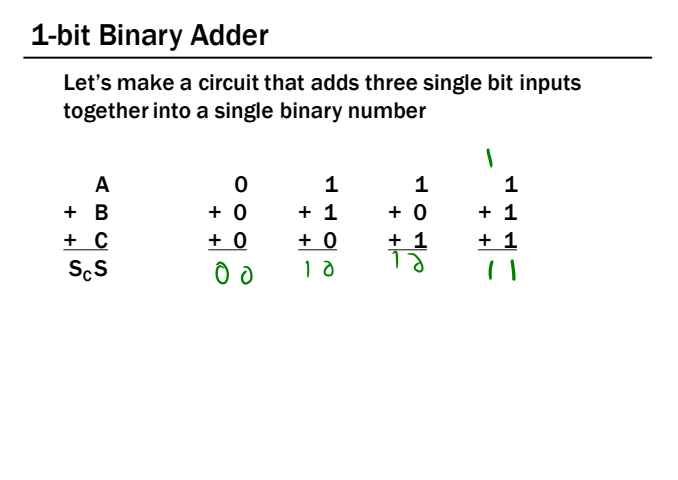

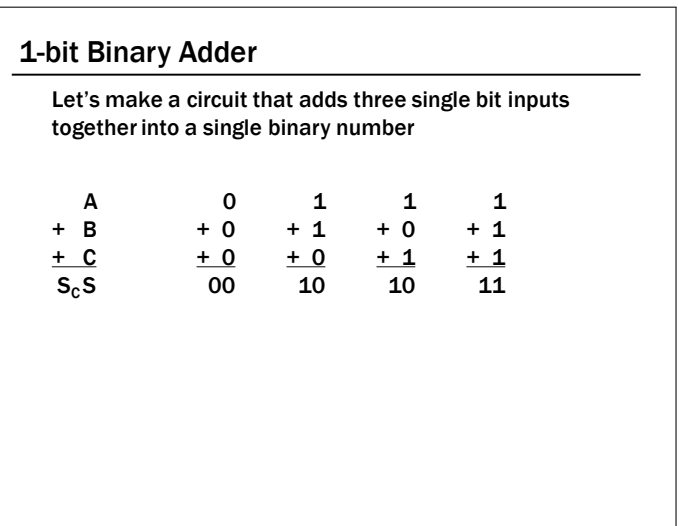

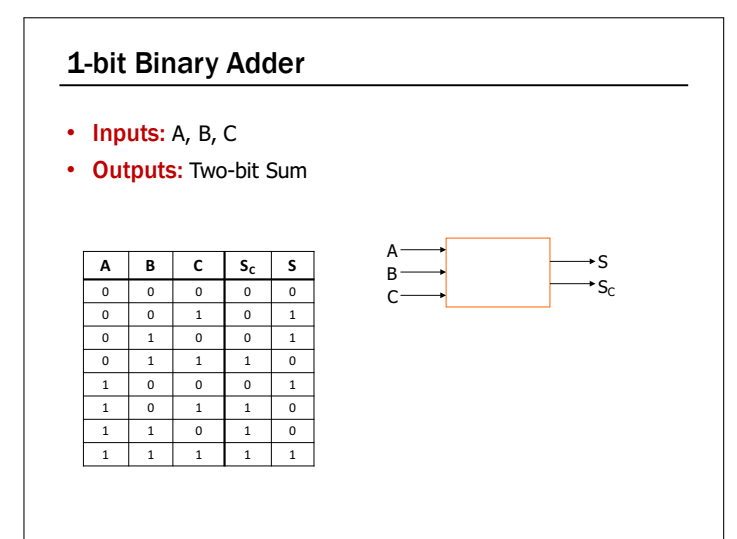

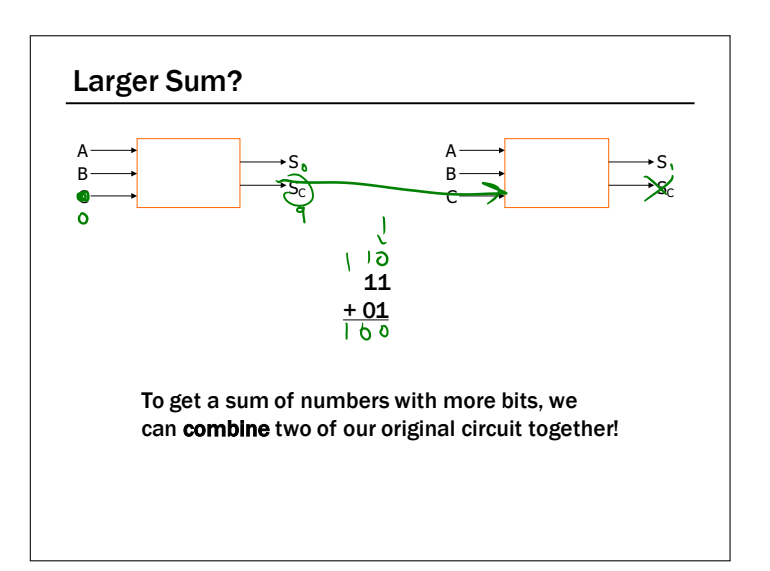

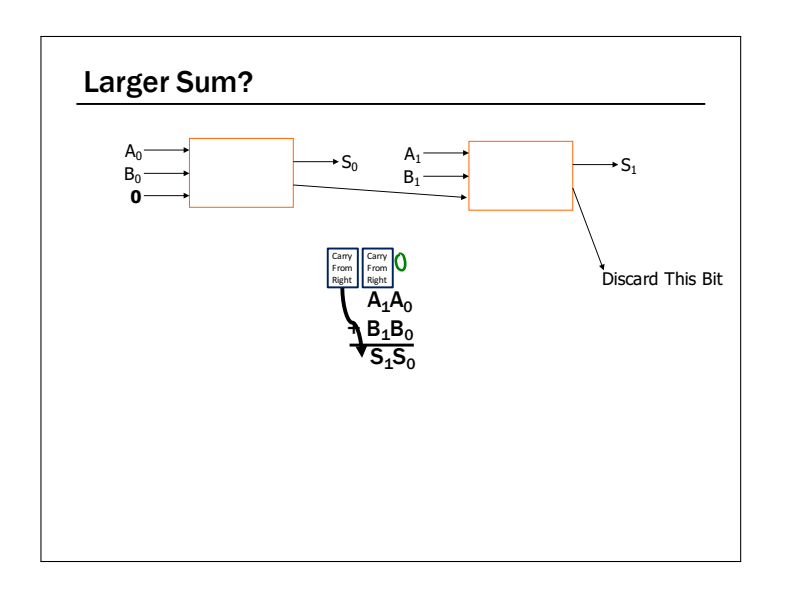

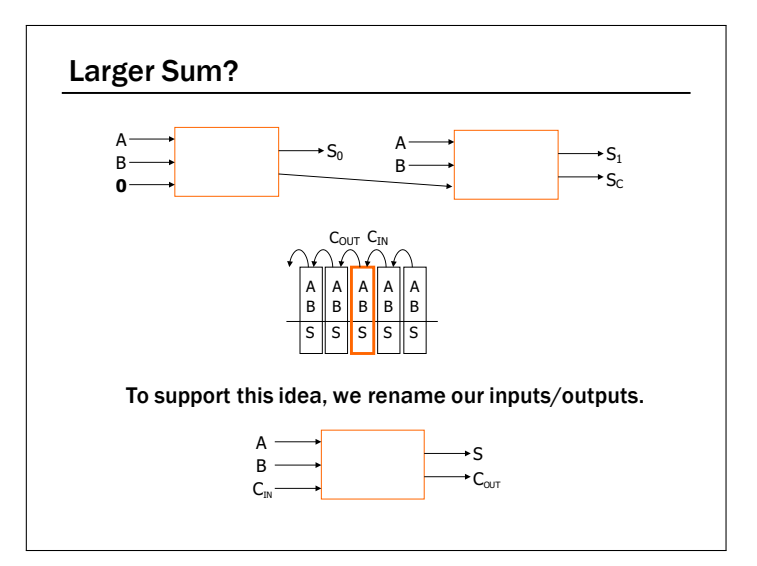

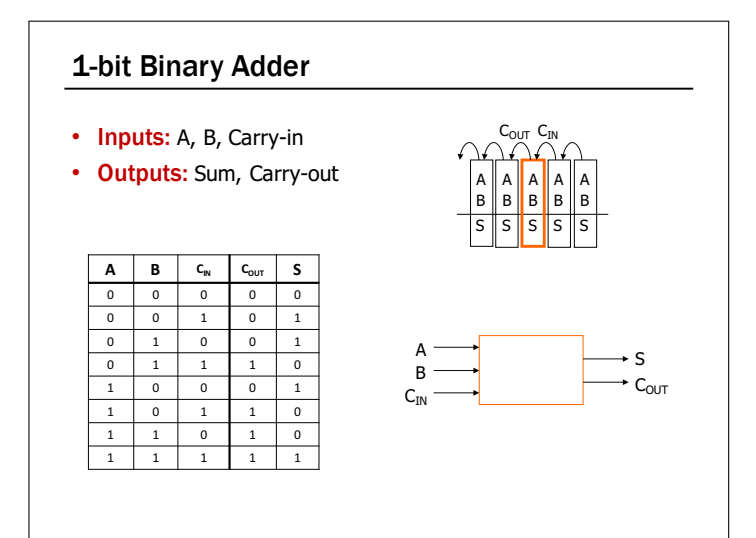

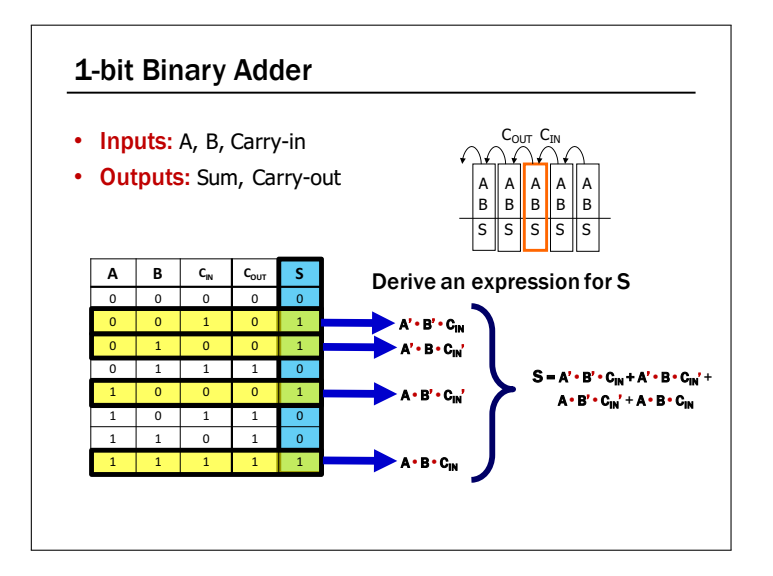

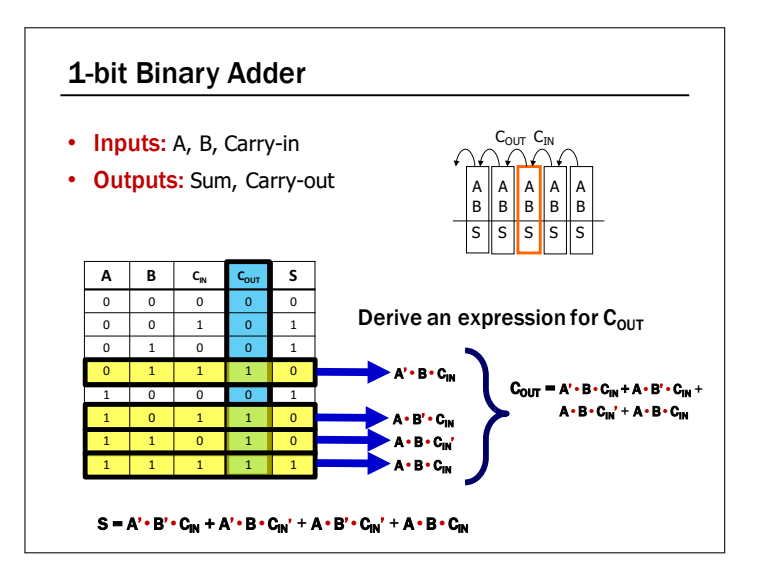

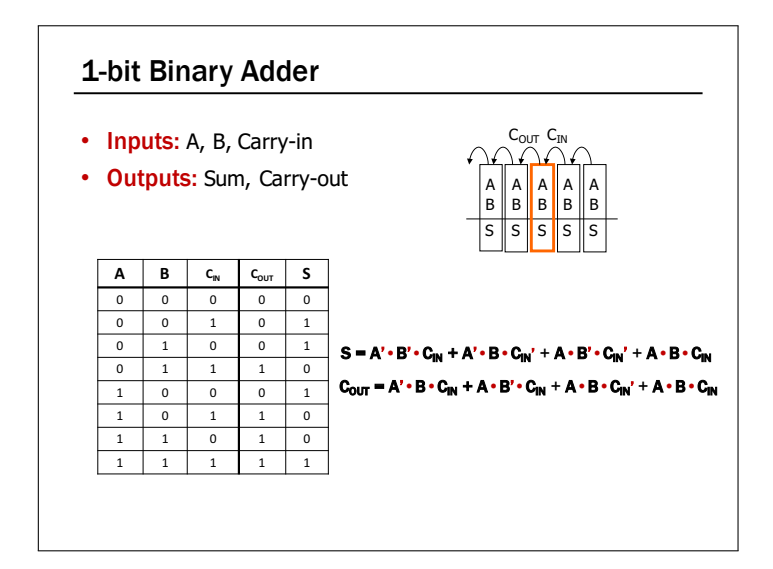

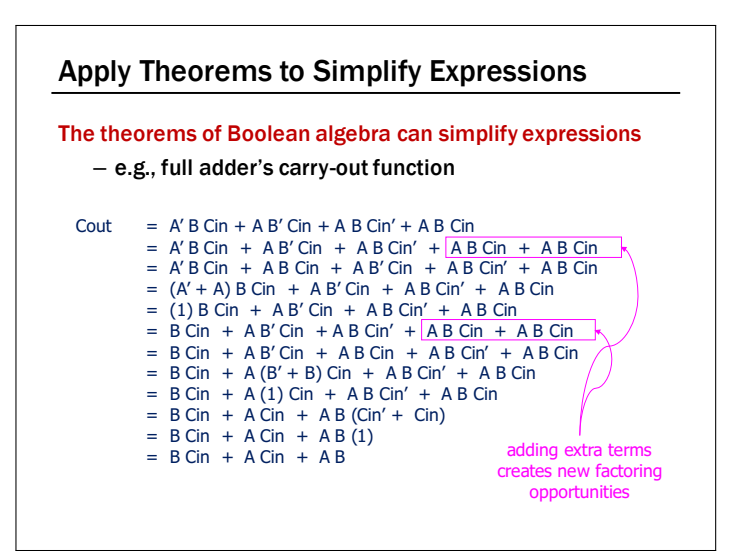

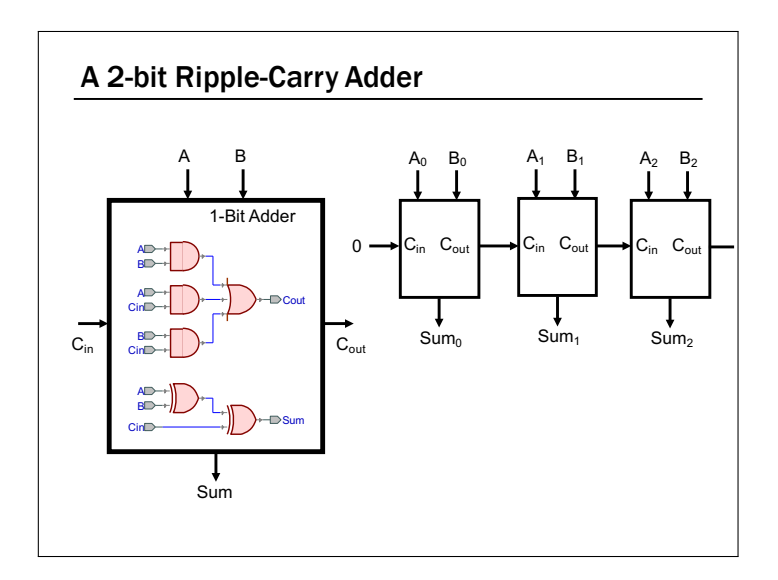

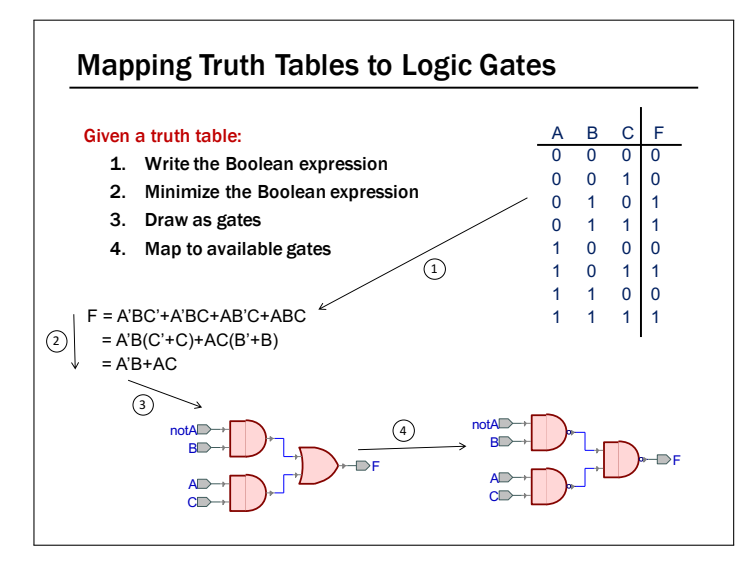

# Canonical Forms

- Truth table is the unique signature of a Boolean Function
- The same truth table can have many gate realizations – We've seen this already
	- Depends on how good we are at Boolean simplification
- Canonical forms
	- Standard forms for a Boolean expression
	- We all come up with the same expression

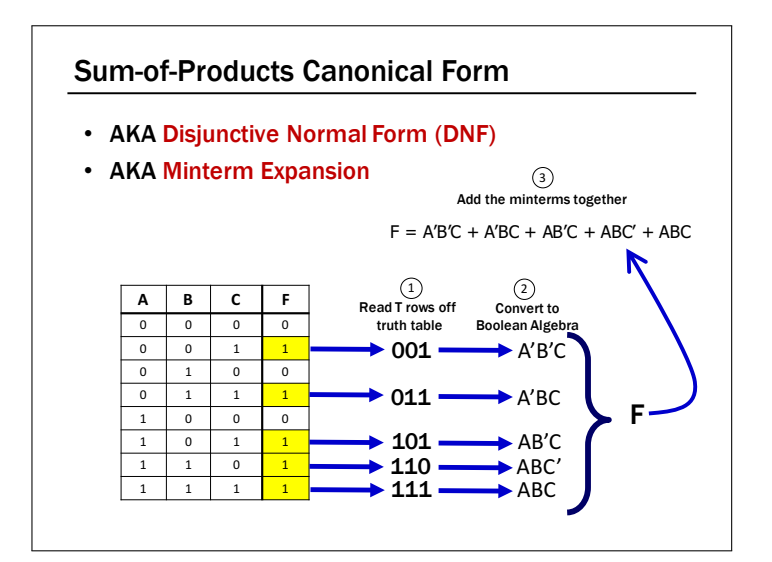

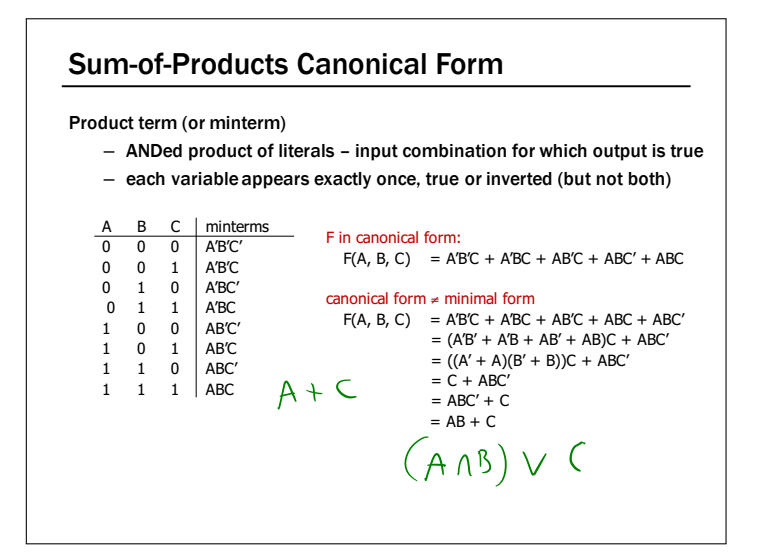